Naked-seo.ru

777777777777777777

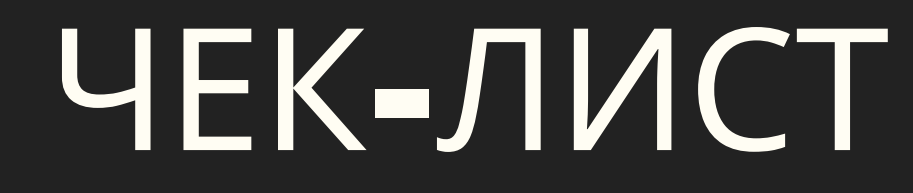

### <u>16 шагов для seo-оптимизации статьи</u>

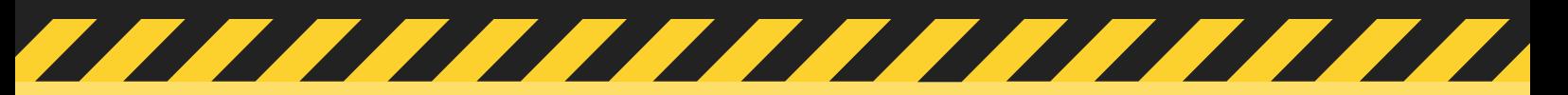

#### 1. Структура статьи

- Используйте заголовки h2-h4 для структурирования текста
- Используйте теги выделения b, I, em, strong. А также теги цитирования blockquote и q, и тег аббревиатуры abbr
- Используйте списки, таблицы, различный медиа-контент
- Делайте абзацы небольшого размера
- Важные моменты текста выделяйте css

#### 2. Смысловая составляющая

- Подумайте, какую проблему хочет решить пользователь, вбивая поисковый запрос
- Создайте контент который в полной мере сможет дать ответ на данный вопрос
- Создавайте не тексты, а смыслы

# **3. URL**

- Создавайте короткие и запоминающиеся ЧПУ
- Используйте транслитерацию
- Используйте ключевые слова

### 4. Подбор ключевых фраз

- Равномерно распределяйте ключевые слова по тексту
- Используйте наиболее частотные ключе в важных тегах
- Используйте ключевые слова в разных числах, родах, падежах
- Используйте , ; для разделения ключей. Избегайте ! ? .
- Используйте разбавочные слова и играйте с порядком слов

# 5. LSI-копирайтинг

- Используйте в тексте околотематические слова, синонимы, "хвосты", сопутствующие ключевые слова
- Используйте сервисы keys.so, keyCollector для расширения семанткии
- Используйте поисковые подсказки
- Используйте ключи из блока "Похожие запросы"

### 6. Оптимизация Title

- Оптимальная длина заголовка страницы title  $-$  50-70 СИМВОЛОВ
- Максимально отображаемый title в Яндекс 60 символов, в Google - 70 символов
- Используйте ключевые слова в Title
- Старайтесь не использовать символы (, . / = !? \* : < > | + \_ )

# 7. Оптимизация Description

- Google 140 символов, Яндекс до 230 символов
- Используйте ключевые слов, в том числе "хвосты"
- Содержимое тега должно быть релевантным статье и уникальным
- Используйте самую ценную обобщающую информацию

# 8. Оптимизация Н1

- В теге Н1 используйте наиболее частотное обобщающее ключевое слово, которое описывает статью в целом
- Не дублируйте Title и H1
- Используйте Н1 один раз на странице
- Не используйте Emoji в H1 и Title

#### 9. Оптимизация изображений

- Используйте или создавайте уникальные изображения
- Заполняйте атрибут Alt у изображений
- Сжимайте изображения
- Используйте тот размер изображения, который доступен **ПОЛЬЗОВАТЕЛЯМ**
- Используйте "легкие" форматы, например, svg

### 10. Микроразметка

- Используйте разметку Shema.org для улучшения отображения сниппета и повышения CTR
- Используйте разметку Open Graph для улучшения представления сайта в социальных сетях и индексирования медиаконтента

### 11. Перелинковка и ссылки

- Используйте ссылки на внутренние страницы, если они будут полезны пользователям
- Проработайте навигационную перелинковку
- Проставляйте ссылки на трастовые площадки, если они будут полезны пользователям

### 12. Анализ конкурентов

- Проведите сравнительный анализ контента конкурентов
- Выделите ключевые блоки контента, которые будут полезны для пользователей
- Найдите свои конкурентные преимущества и представьте контент в наиболее удобном виде

# 13. Комментарии

- Поддерживайте активность в комментариях и провоцируйте пользователей на обсуждение дискуссионных тем
- Повышайте пользовательскую вовлеченность с помощью

### 14. Уникальность

- Пишите грамотные и уникальные тексты
- Отправляйте тексты перед публикацией в "оригинальные тексты" Яндекс. Вебмастера
- Отправляйте страницу на индексацию через Google Search Console и Яндекс. Вебмастер

## 15. Must-have

- Используйте SSL-сертификат на сайте
- Настройте адаптивный или респонсивный дизайн и проработайте мобильную версию
- Оптимизируйте скорость ответа сервера и скорость загрузки страниц

### 16. Социальные и пользовательские **СИГНАЛЫ**

- Разместите кнопки шэринга в социальных сетях
- Настройте push-уведомления
- Собирайте email базу подписчиков
- Делитесь с пользователями ценными материалами

# Naked-seo.ru